## **Concevoir une vidéo depuis un diaporama avec... Panopto ?**

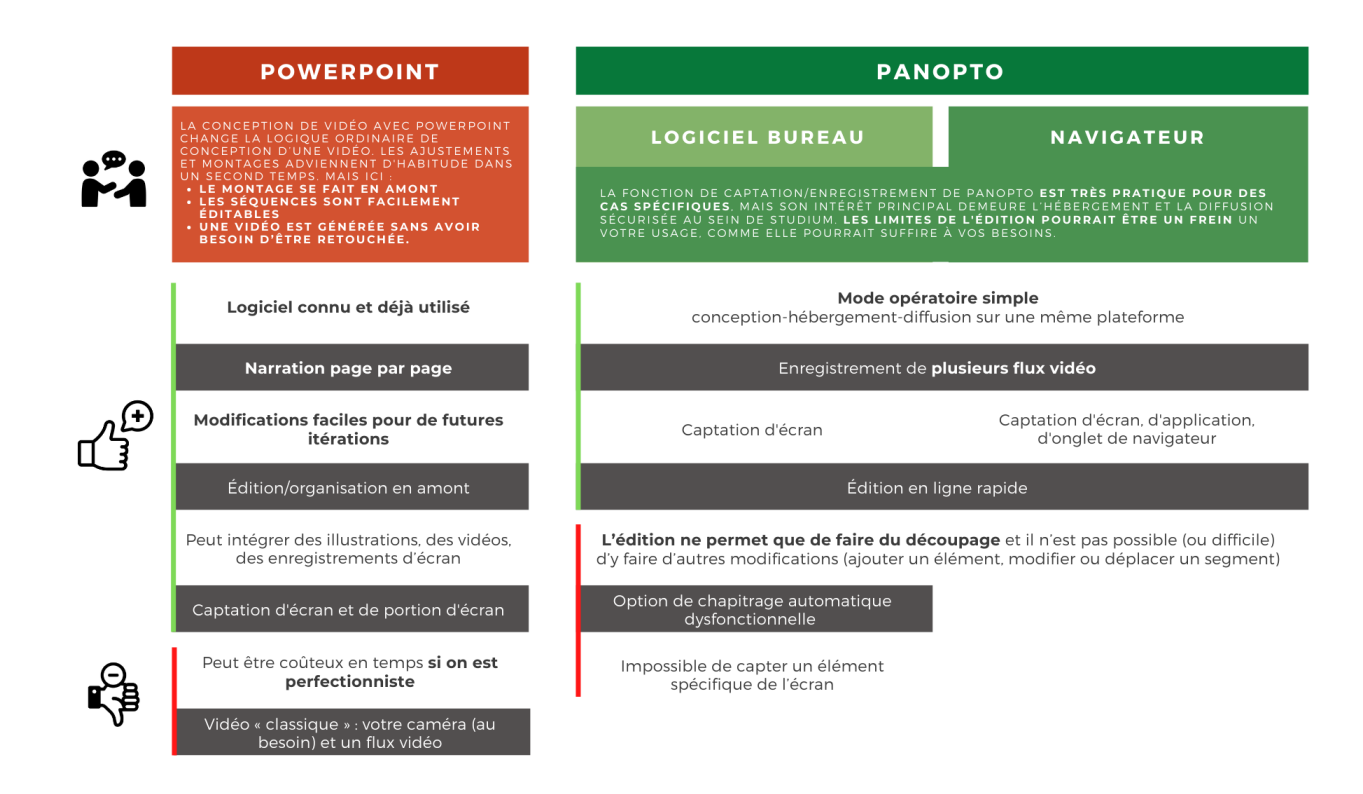

Illustrations d'Adrien Coquet

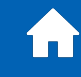

**Revenir aux guides et procéduriers**